# **STELLA MARIS COLLEGE, (AUTONOMOUS) CHENNAI-86 (For candidates admitted during the academic year 2015-16 and thereafter) SUBJECT CODE: 15CM/ME/AA55**

# **B.COM DEGREE EXAMINATION – NOVEMBER 2019 COMMERCE FIFTH SEMESTER**

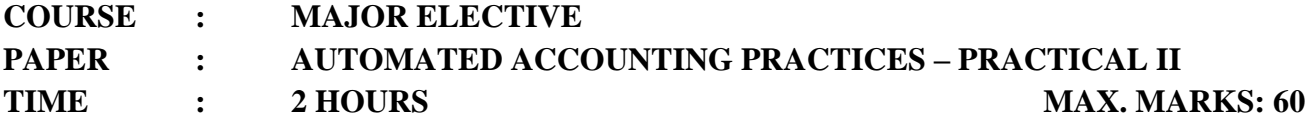

**SECTION – A**

### **I.** Answer all the following questions:  $(6 \times 5 = 30)$

1. From the following balance sheets of X Ltd., you are required to prepare a common size Balance Sheets using Excel.

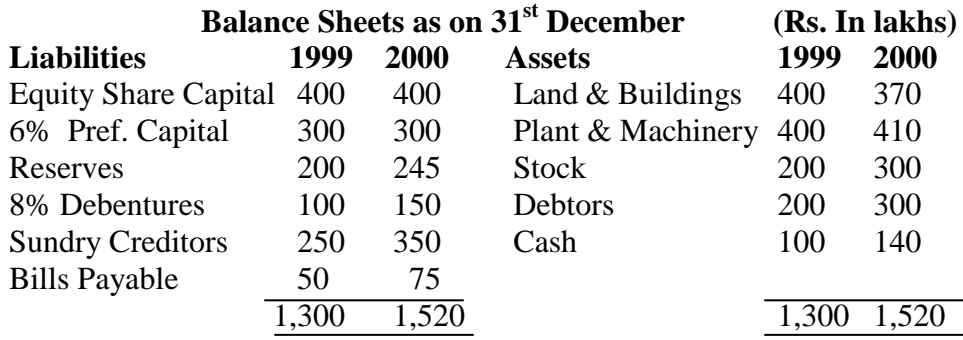

2. From the following Balance sheets of Kavitha Industries Ltd., prepare a cash flow statement for the year 2000:

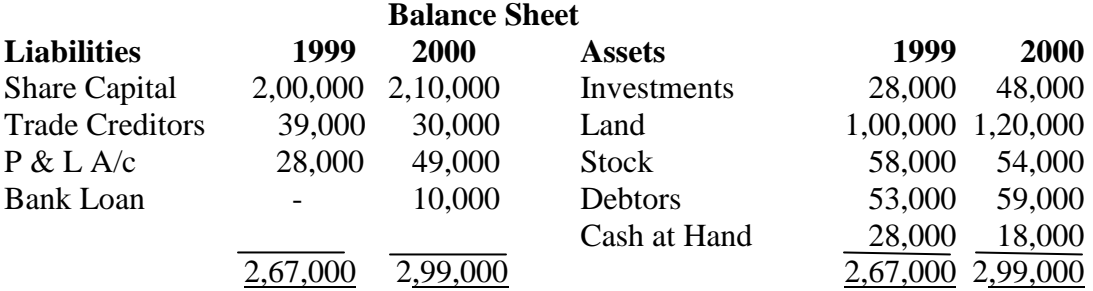

3. From the following balance sheet extracts, compute trend percentages taking 1990 as the base year:

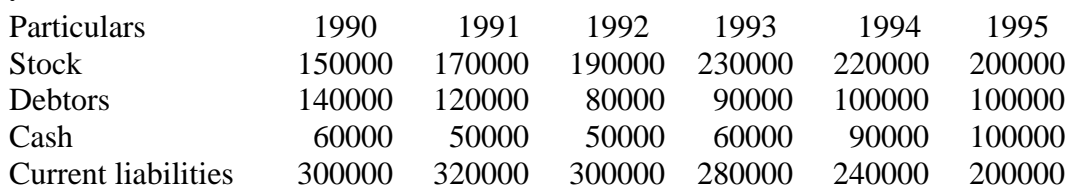

**…2**

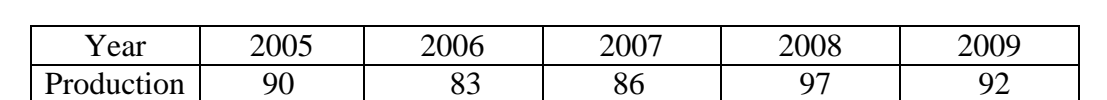

4. Fit a trend line using the method of least squares for the following data using EXCEL.

5. An investment of Rs.10,000 (having scrap value of Rs.500) yields the following returns:

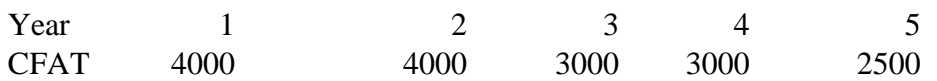

The cost of capital is 10%. Is the Investment desirable? Discuss it according to NPV method assuming the P.V. factors for 1st, 2nd, 3rd, 4th and 5th year - 0.909, 0.826, 0.751, 0.683 and 0.620 respectively.

6. Enter the following stock details in Tally and show the detailed stock summary:

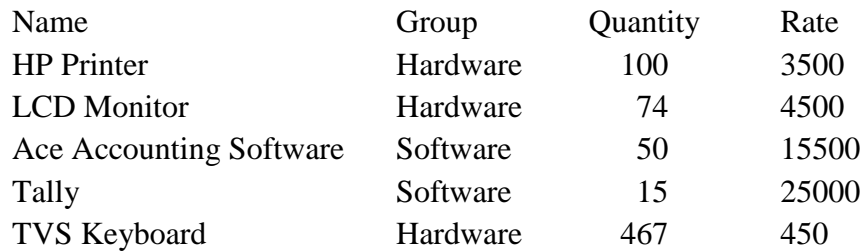

#### **SECTION – B**

#### **II.** Answer all the following questions:  $(2 \times 15 = 30)$

7. From the following Trial Balance of M/s Sanjay and Keshav, you are required to prepare Trading, Profit and Loss account for the year ended 31<sup>st</sup> December 2013 and Balance Sheet on that date after taking into account the following additional information:

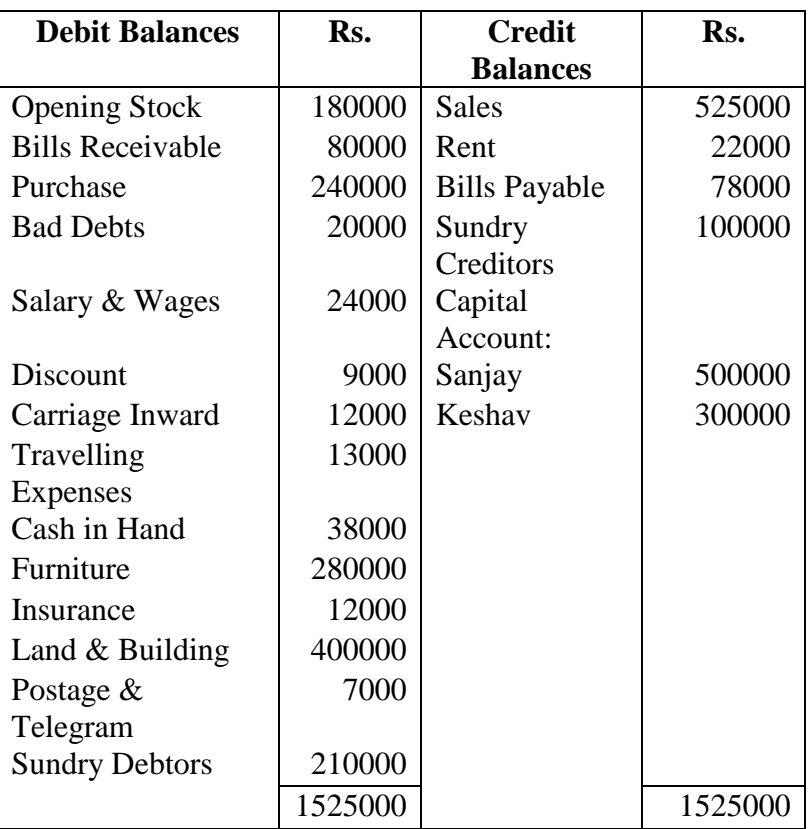

### **Adjustments:**

- 1. Insurance paid in advance Rs. 3,000
- 2. Depreciation provided on Furniture at 10%
- 3. Salary and wages outstanding Rs. 6,000
- 4. Rent received in advance Rs. 5,000
- 5. Closing Stock as on 31.12.2013 Rs. 2,00,000
- 8. Calculate the regression equations using EXCEL and estimate the age of husband when the age of husband's age is 58

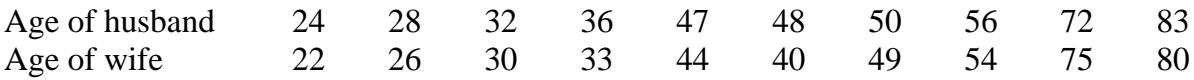